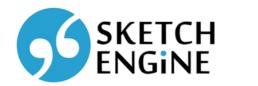

# Language learning and teaching

### **FREE ACCESS**

at your institution

All teachers, students and researchers at your institution can log in with their **institutional login** details at **no charge**. Funded by ELEXIS.

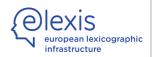

Sketch Engine contains large amounts of texts (text corpora) in 90+ languages and its search tools show how words and phrases are used by real users of the language. Users can also upload their own data for analysis.

## examples of use in context

Can I say this? Is it normal to use?

Use the **concordance** to find **thousands of examples** of use in context. Apply the **GDEX** technology to automatically identify easy-to-understand sentences which are ideal for language learning and teaching.

► Learn bit.ly/2PGb4So

#### collocations and word combinations

How can my language be more natural with typical word combinations? Where can I find a list of collocations?

Using correct (typical) collocations makes your language natural and advanced. Use the **word sketch** in Sketch Engine to generate the lists of typical collocations for any word in the language.

► Learn bit.ly/2V3xUsY

#### WORD SKETCH democracy as noun 926,326× verbs with "democracy" as object undermine 2,484 undermine democracy 0 strengthen 5,728 then democracy consolidate 1,172 ••• consolidate democracy •≡ 1.189 ••• deepen ٠ restore 2.378 ••• 1.660 •••

# frequency lists

Use the **wordlist** to generate lists of the most frequent words, nouns, adjectives and other parts of speech in many languages.

**Upload** your own texts to generate wordlists from.

► Learn bit.ly/2ISV277

► Learn bit.ly/2PlpqBS

#### SkELL

SkELL is a simplified interface to Sketch Engine specifically designed for **language learners**. No registration or login are required. Available for these languages: English, Italian, German, Estonian, Czech, Russian

► Visit www.sketchengine.eu/skell

learn

Quick Start Guide <u>www.sketchengine.eu/quick-start-guide</u>
Training videos <u>bit.ly/2HY0gys</u> Face-to-face training <u>bit.ly/2Vr8K3m</u>

log in

Use your institutional login details on www.sketchengine.eu

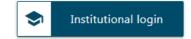

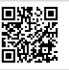